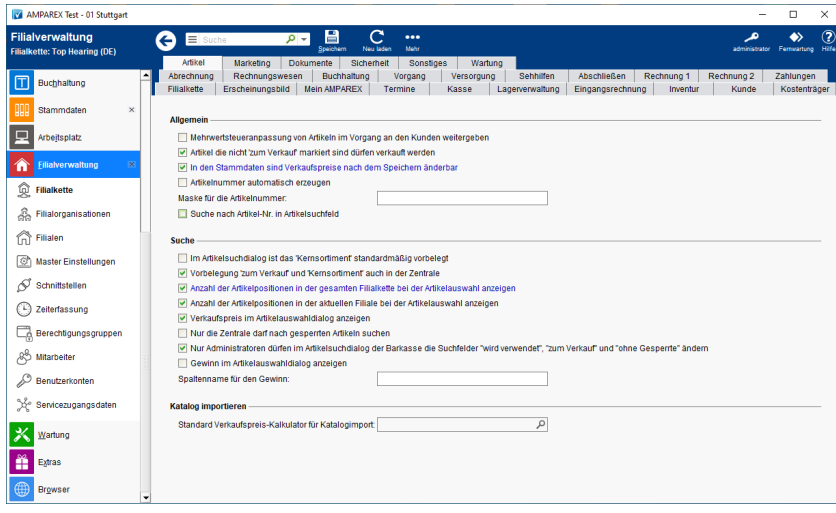

## Funktionsleiste

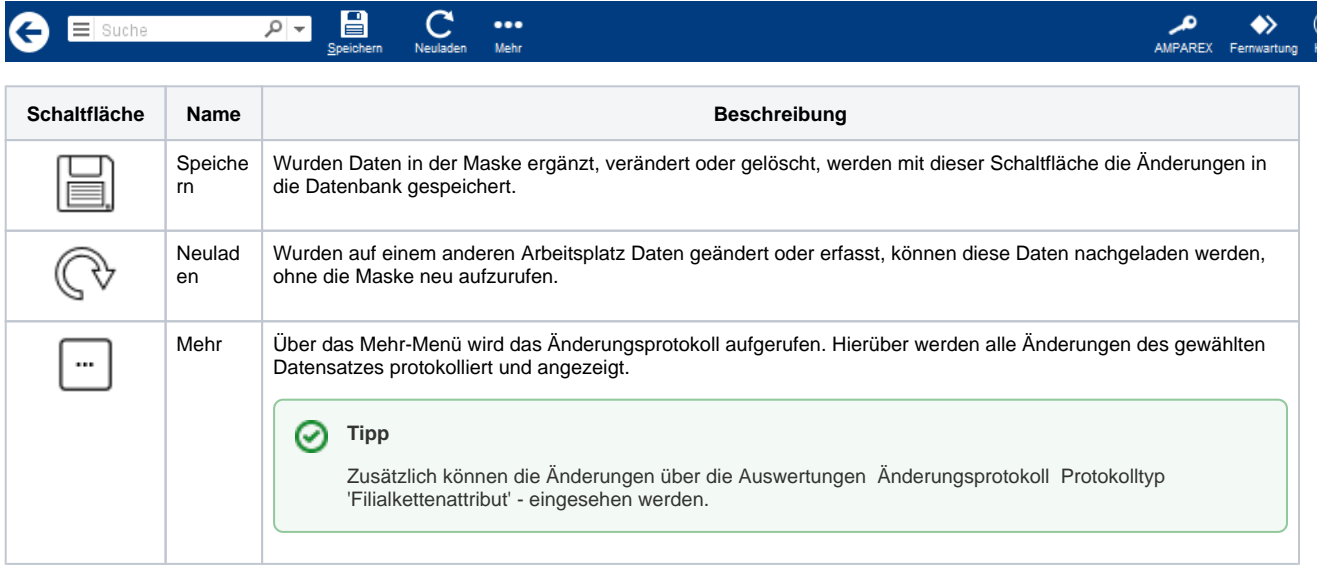

### Maskenbeschreibung

#### **Allgemein**

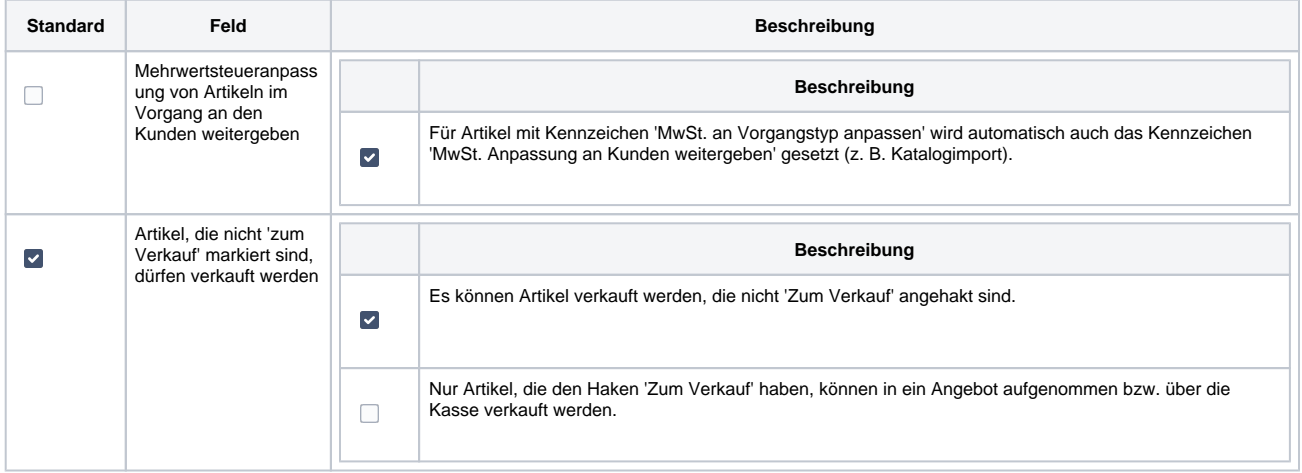

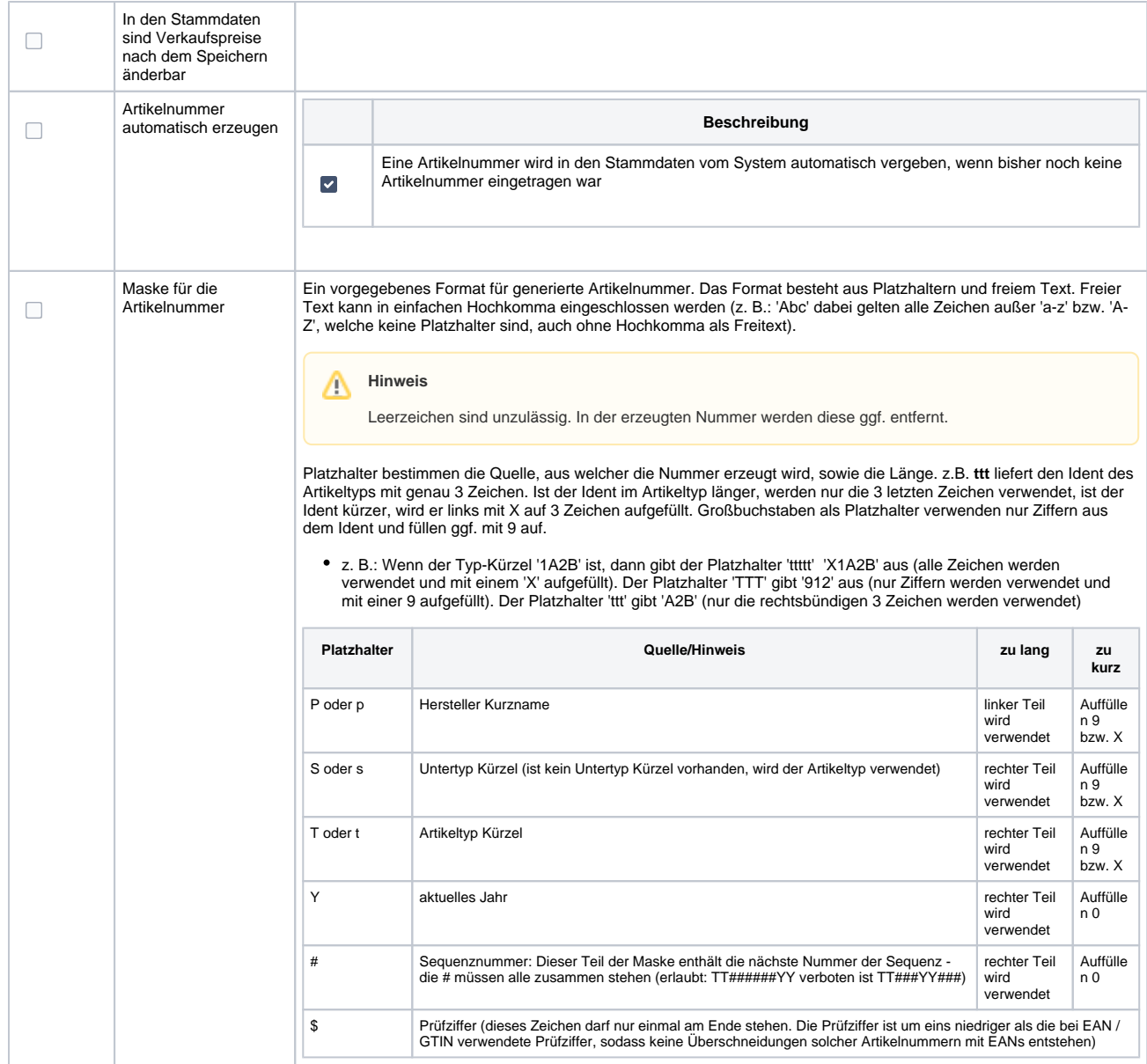

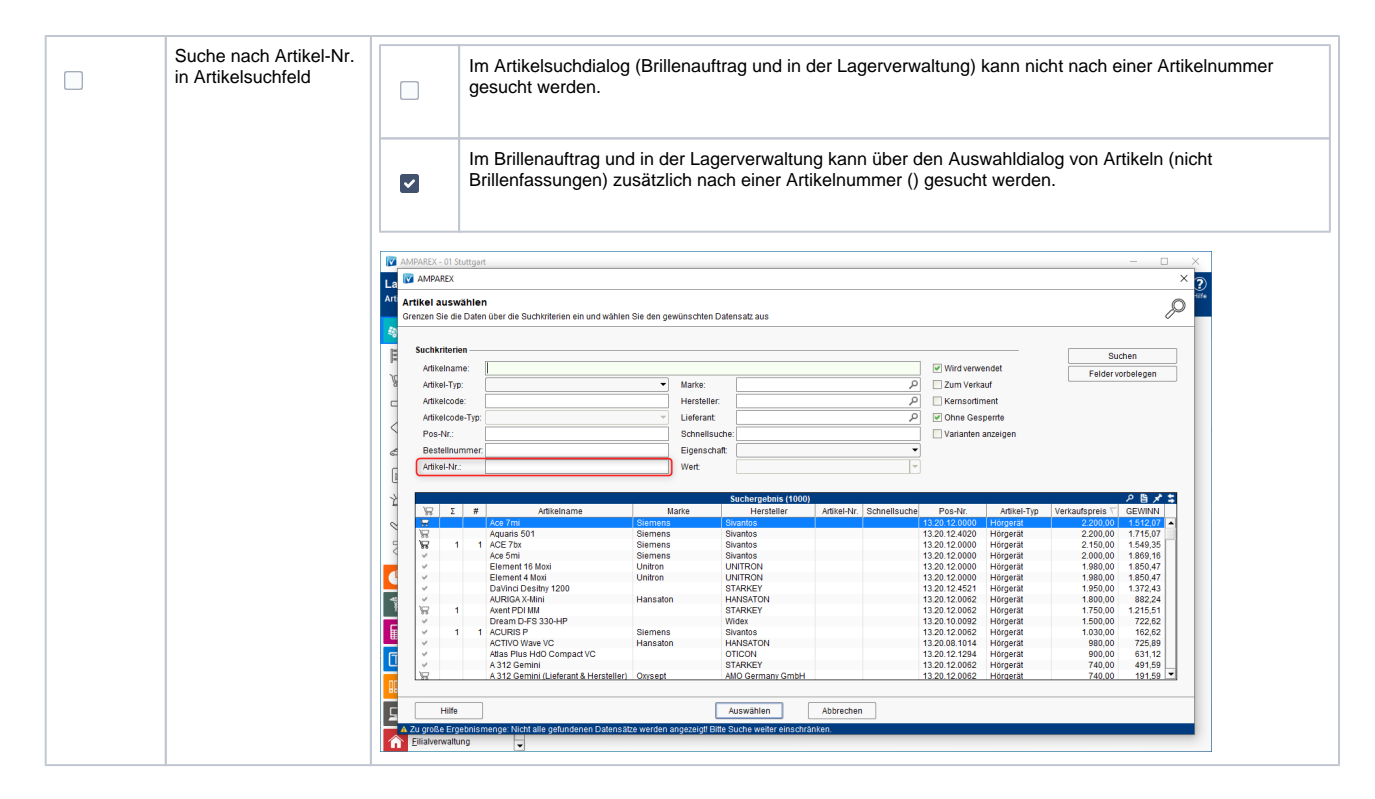

#### **Suche**

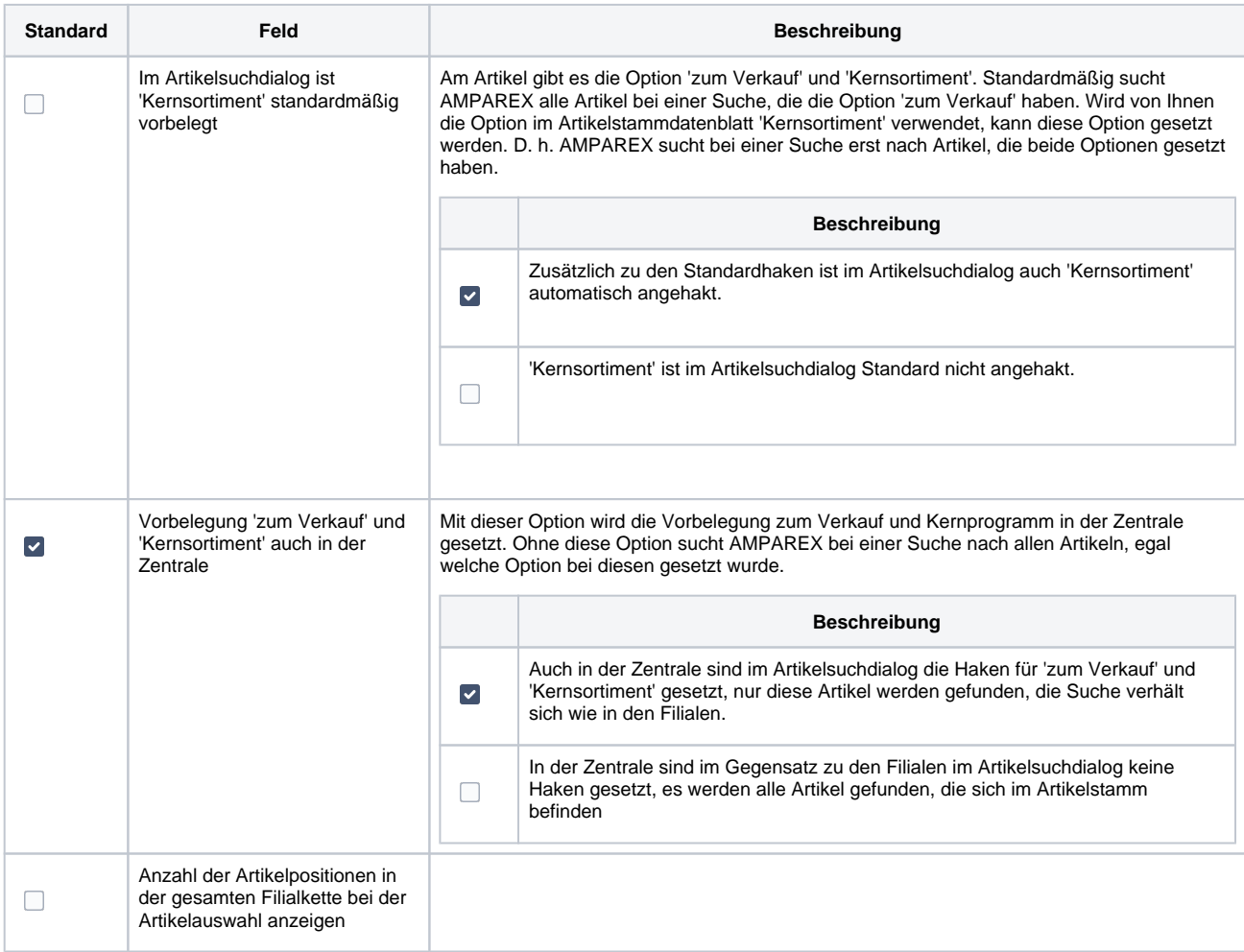

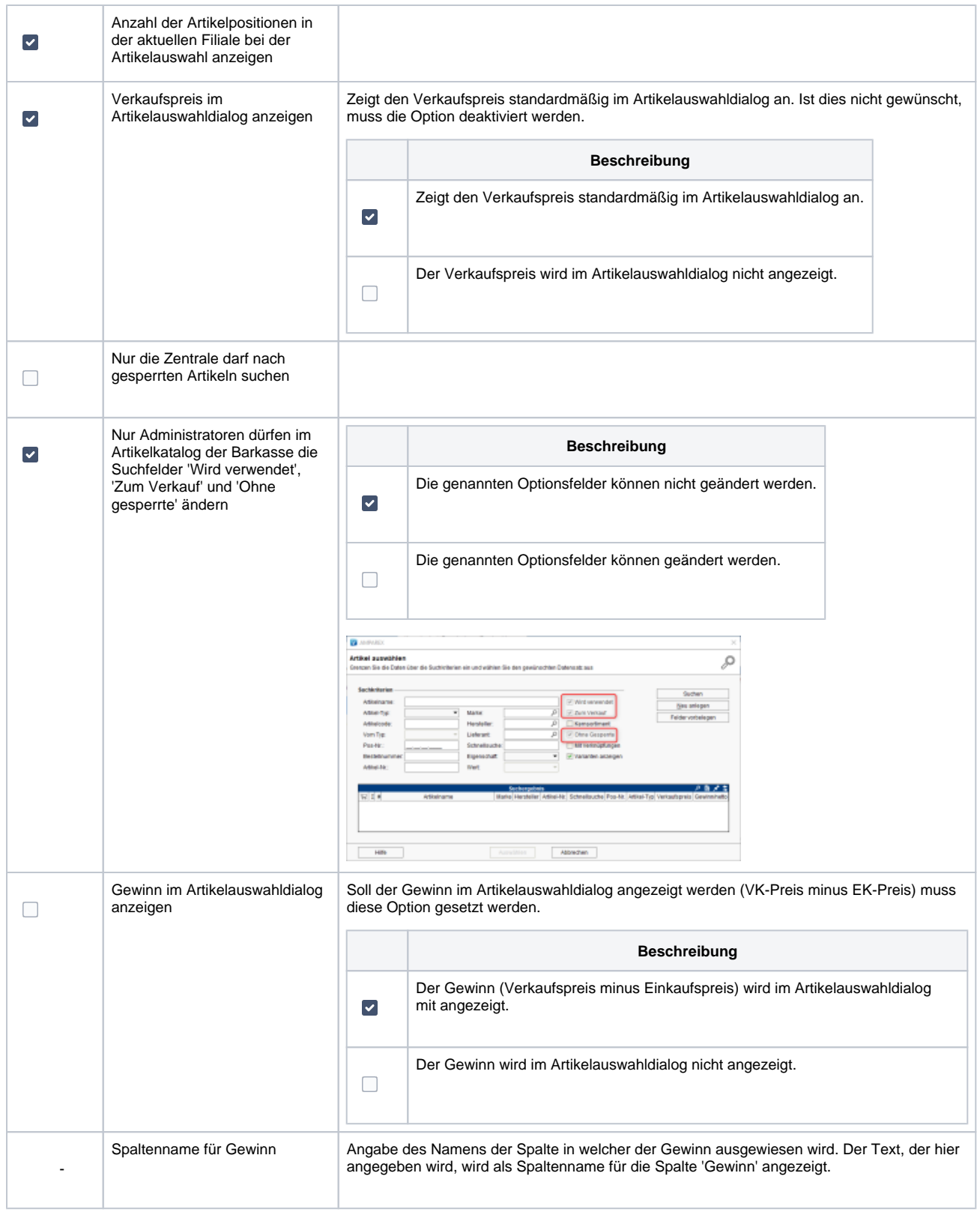

#### **Katalog importieren**

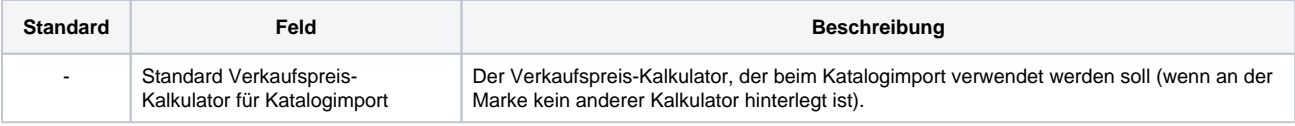